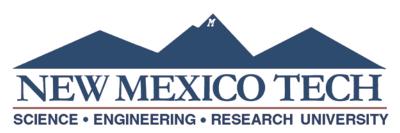

## **Banner Access Request Form**

## **Request Type**

| Check one:                                                                                                    |                                                                                  |
|----------------------------------------------------------------------------------------------------|----------------------------------------------------------------------------------|
| 1. First time user request                                                                                                    |                                                                                  |
| 2. Modification to existing user access for                                                                                                    | For (enter Banner user name)                                                     |
| a. If the user is transferring to a joint of the job incumbent:                                                                                                    | ob and will replace a current Banner user, enter the Banner user nam             |
| 3. Remove access for (enter Banner user a. Effective date of terminated accordance)                                                                                                    |                                                                                  |
| <u>User Information</u>                                                                                                    |                                                                                  |
| Last Name:                                                                                                    | First Name: Banner ID:                                                           |
| Email address:                                                                                                    | Phone: <u>x</u>                                                                  |
| Position title:                                                                                                    | Department: Org Code:                                                            |
| Employee's Position Number:                                                                                                    |                                                                                  |
| Check one:                                                                                                    | ☐ Temporary Employee ☐ Student Worker ☐ Consultant                               |
| Provide a brief justification and the function status; create purchase requisitions):                                                                                                    | ns to be performed (e.g. track dept budget; check student registration           |
| Check all Modules that are R  Finance/Payroll/HR Student Financial Aid Student Population Selection rules and f Banner Document Mgmt (BDM) Banner Workflow Web time entry approval Argos Reporting. List the role needed (v List the folder(s) needed List the report(s) needed | forms  viewer, report writer, datablock designer):ed, if known:e                 |
| Departmental MSAccess reports (known on the network H drive where the reports ar                                                                                                    | n as Banner Reports) for Student data or Property data. List the pathere stored: |
| <b>Student, Finance, and Financial Aid Mod</b> 'M' modify access.                                                                                                    | dule detail: List all form names and whether you need 'Q' query or               |
| Form Name Access Type (Q or M)                                                                                                    | Form Name Access Type (Q or M)                                                   |
| <u> </u>                                                                                                    | <del></del>                                                                      |

|                                                                                                    |                                                                                                    | <del></del>                                                 |                                                |                                                |  |
|----------------------------------------------------------------------------------------------------|----------------------------------------------------------------------------------------------------|-------------------------------------------------------------|------------------------------------------------|------------------------------------------------|--|
| nformation that is availa<br>assword with another u<br>nodify permission on Ba                                             | lerstand that access to thing to me is not for personant and that I are anner forms. Any informable ask ITC for storage | onal or commerci<br>n not authorized<br>nation that I extra | al purposes. I will n<br>to update data unless | ot share my account or s I am approved for 'M' |  |
| User's signature:                                                                                                    |                                                                                                    |                                                             |                                                | Date:                                          |  |
|                                                                                                    | requested by the above i<br>I will notify ITC in a tim                                                                  |                                                             |                                                |                                                |  |
| -                                                                                                    | , , , , , , , , , , , , , , , , , , ,                                                                                   | •                                                           |                                                |                                                |  |
| _                                                                                                    | Sign                                                                                                    | -                                                           |                                                | Date:                                          |  |
| Print Name:                                                                                                    | Sign                                                                                                    | nd Approva                                                  | <u>ıl:</u>                                     |                                                |  |
| Print Name: Dept./Division head  Banner Adminis  Finance/Payroll/HR  Email completed                                       | Sign  tration Review a  Modules approval signal                                                                         | nd Approva                                                  | <u>ıl:</u>                                     | Date: Date:                                    |  |
| Print Name:                                                                                                    | Sign  tration Review a  Modules approval signal form to: Emma. Aafloy@ni                                                | nd Approva                                                  | <u>ıl:</u>                                     | Date:                                          |  |
| Print Name: Dept./Division head  Banner Adminis  Finance/Payroll/HR  Email completed  Student Module appr  Email completed | Sign  tration Review a  Modules approval signal form to: Emma.Aafloy@ni                                                 | nd Approva  ture: mt.edu                                    | ıl:                                            | Date:<br>Date:                                 |  |

## **Form Instructions**

- 1. Select the request type. Use this form to request *a new Banner account*, **request** *modifications* to an existing user's access, or *remove* **access** from an individual.
- 2. Fill in the required information about the user. The justification for new or modified access should describe the tasks being performed in Banner, and/or the area of BDM that is required. Do not enter "provide access like Susan Juarez". However, if the user is replacing a former employee, please indicate this.
- 3. For requesting modifications to an existing account, list specific Banner forms and processes you require. For example: add 'Q' access to FTMVEND to verify the address on a contract matches our Purchasing files.
- 4. The applicant shall review the certification statement, sign the completed form, and get their manager's approval. Electronic signatures on the pdf are recommended.
- 5. Save the completed form. Email the approved form to <u>each</u> module administrator for the access you are requesting.
- 6. Module administrators will review and approve the access for their functional area, then submit the completed form to ITC for processing.
- 7. For the Finance/Payroll/HR module, the administrator will determine the forms and access type based on the user's description of the functions performed and their position number.
- 8. The user will be contacted via email by ITC when the new account is created, or the access modification is complete. The supervisor will be notified when access has been removed from an existing account.